# Table des matières

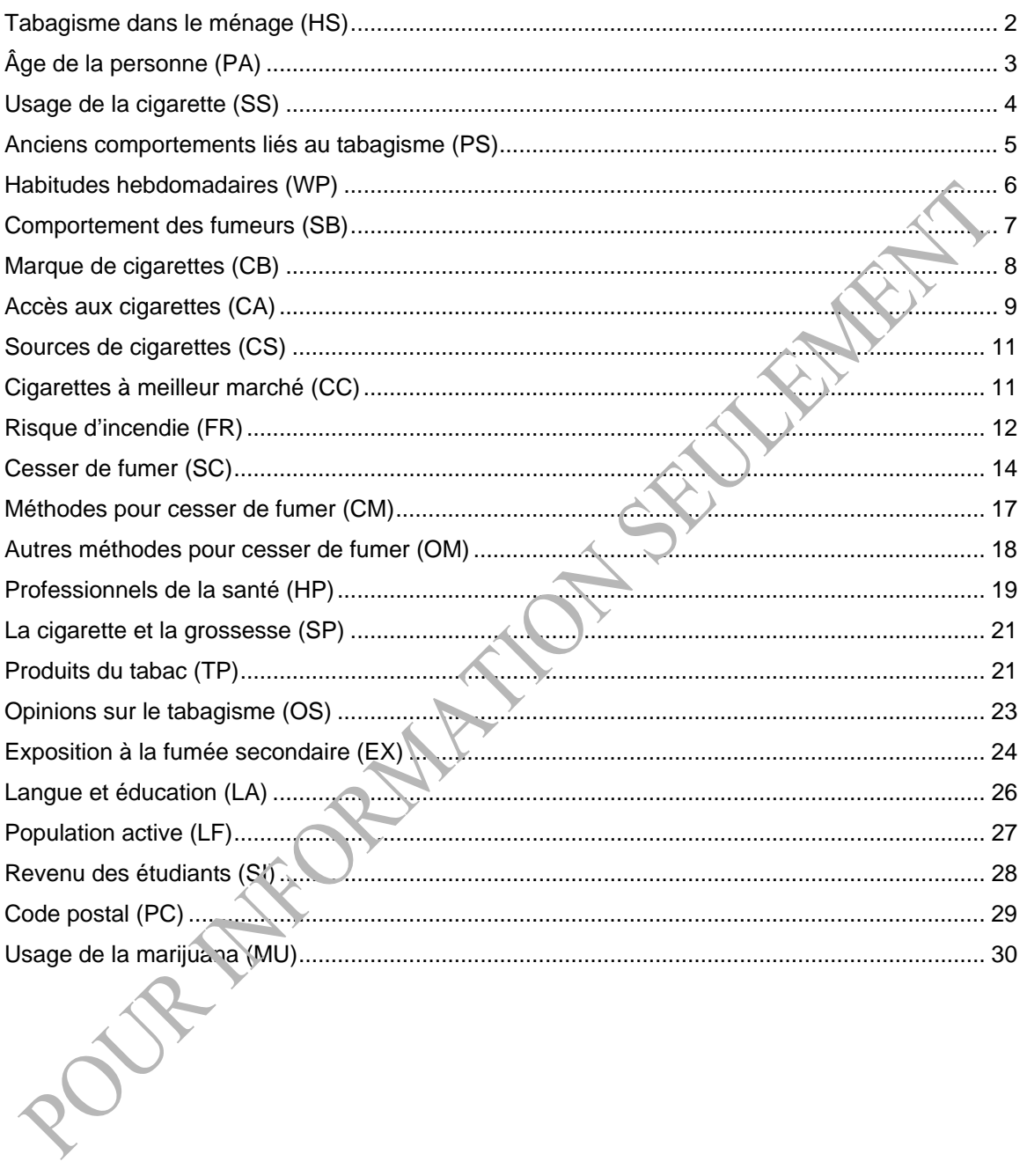

<span id="page-1-0"></span>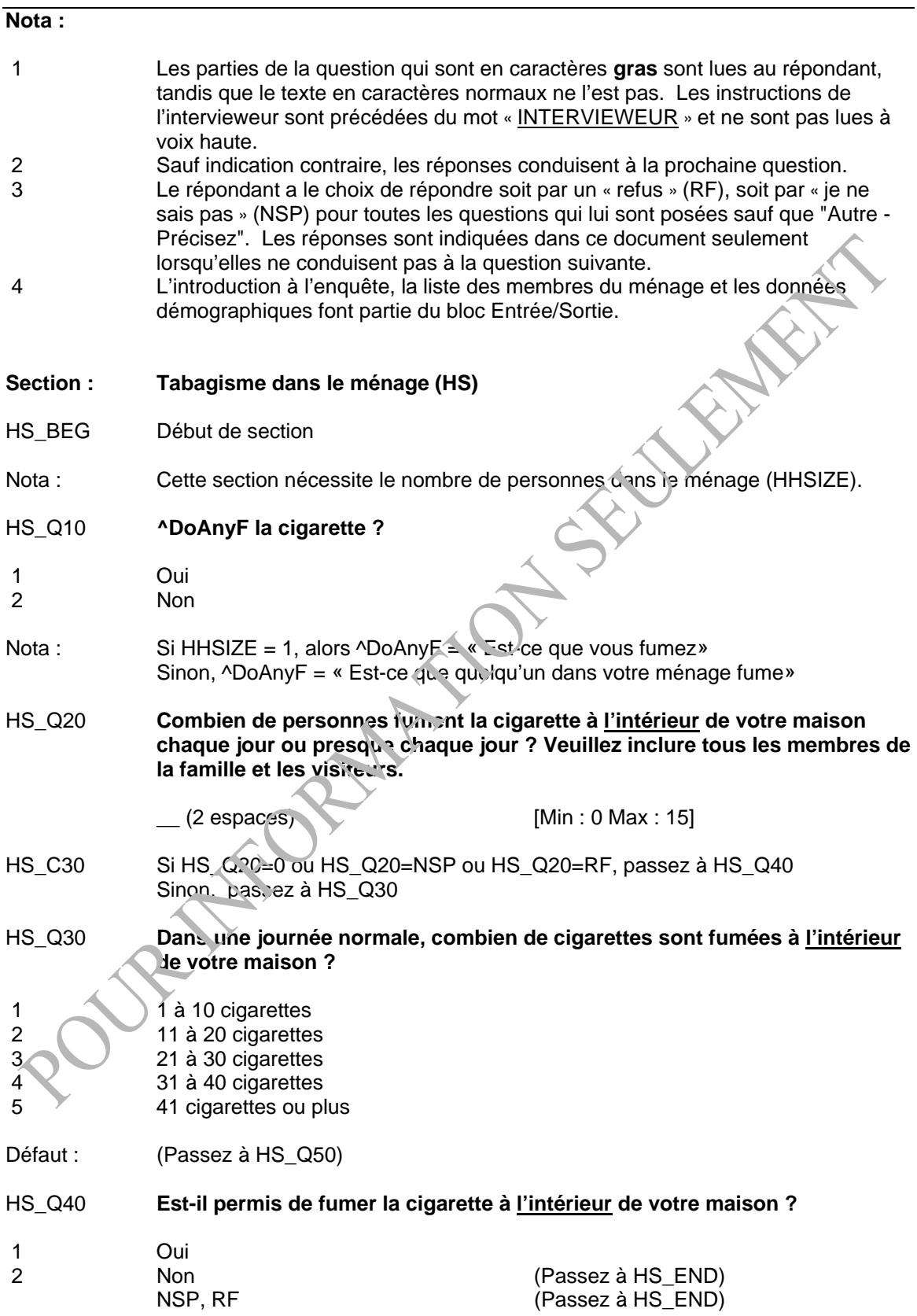

<span id="page-2-0"></span>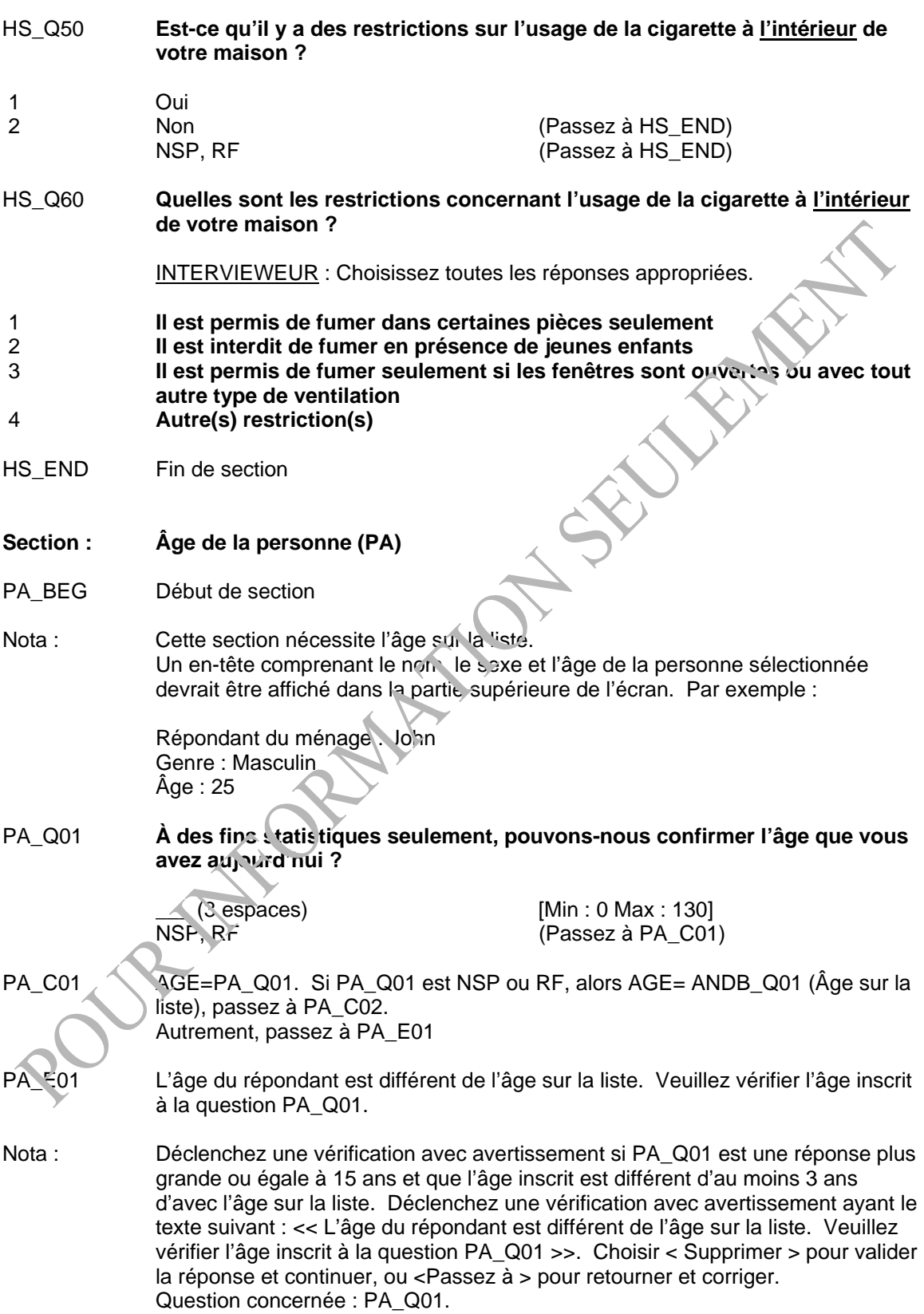

<span id="page-3-0"></span>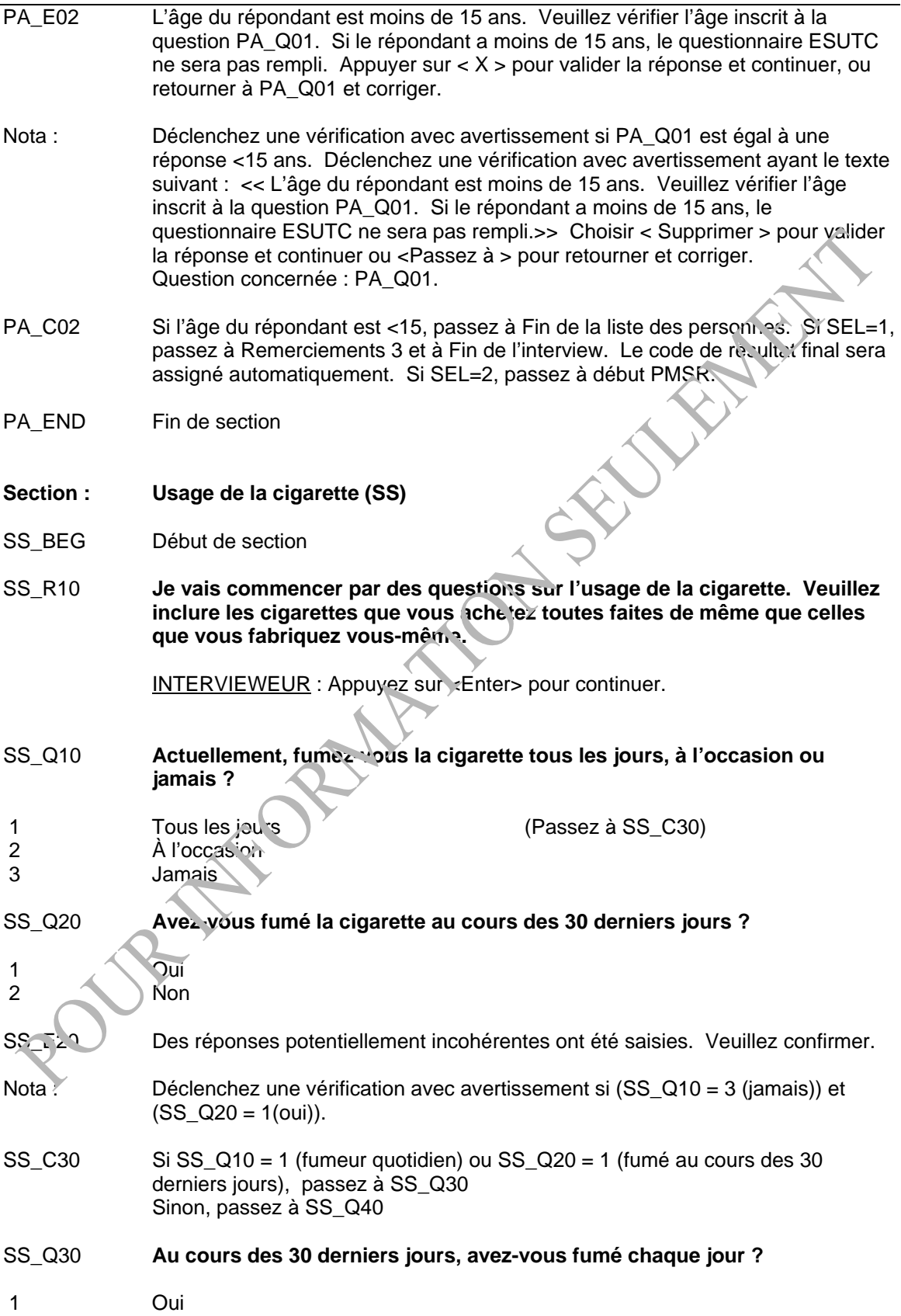

<span id="page-4-0"></span>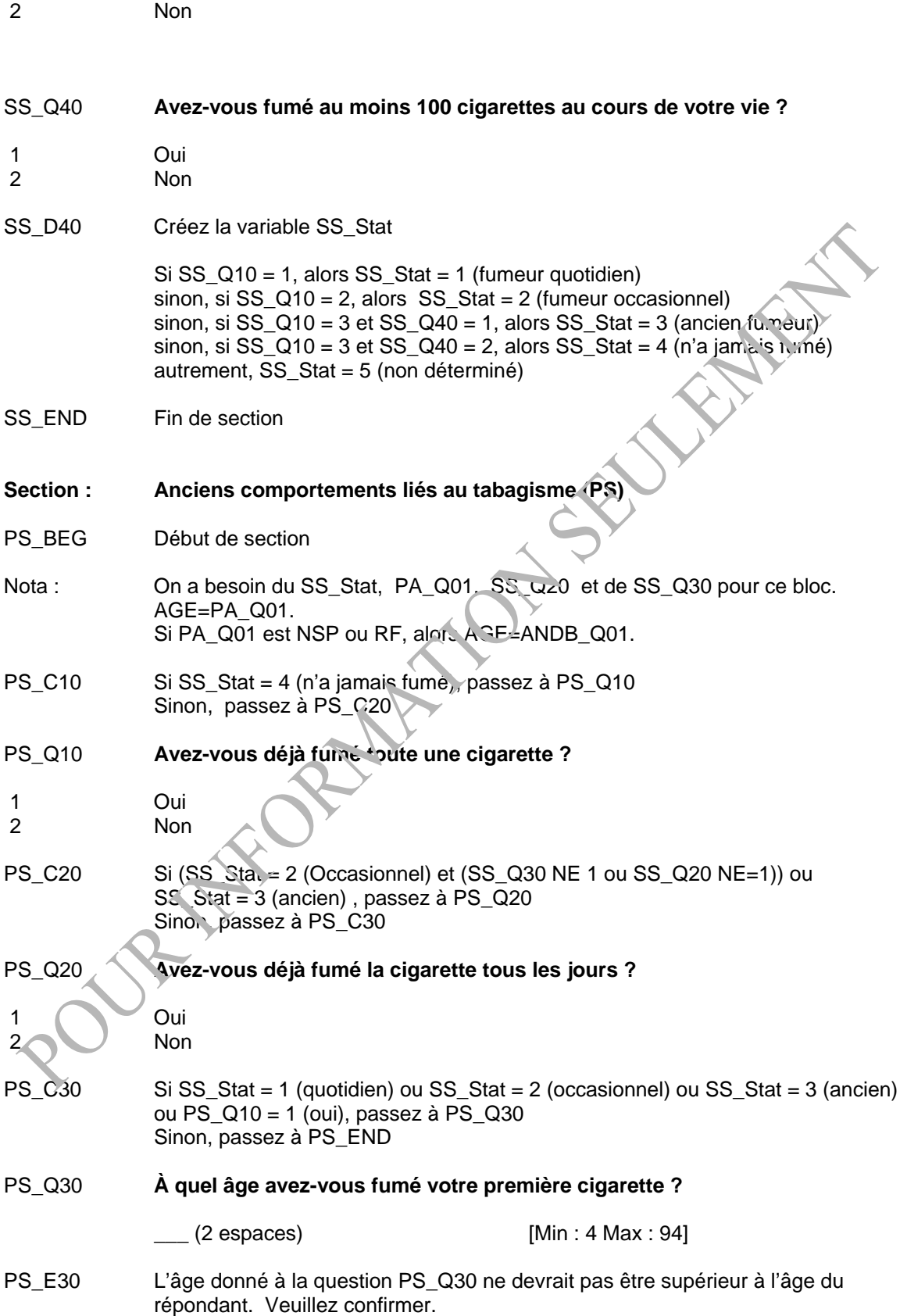

<span id="page-5-0"></span>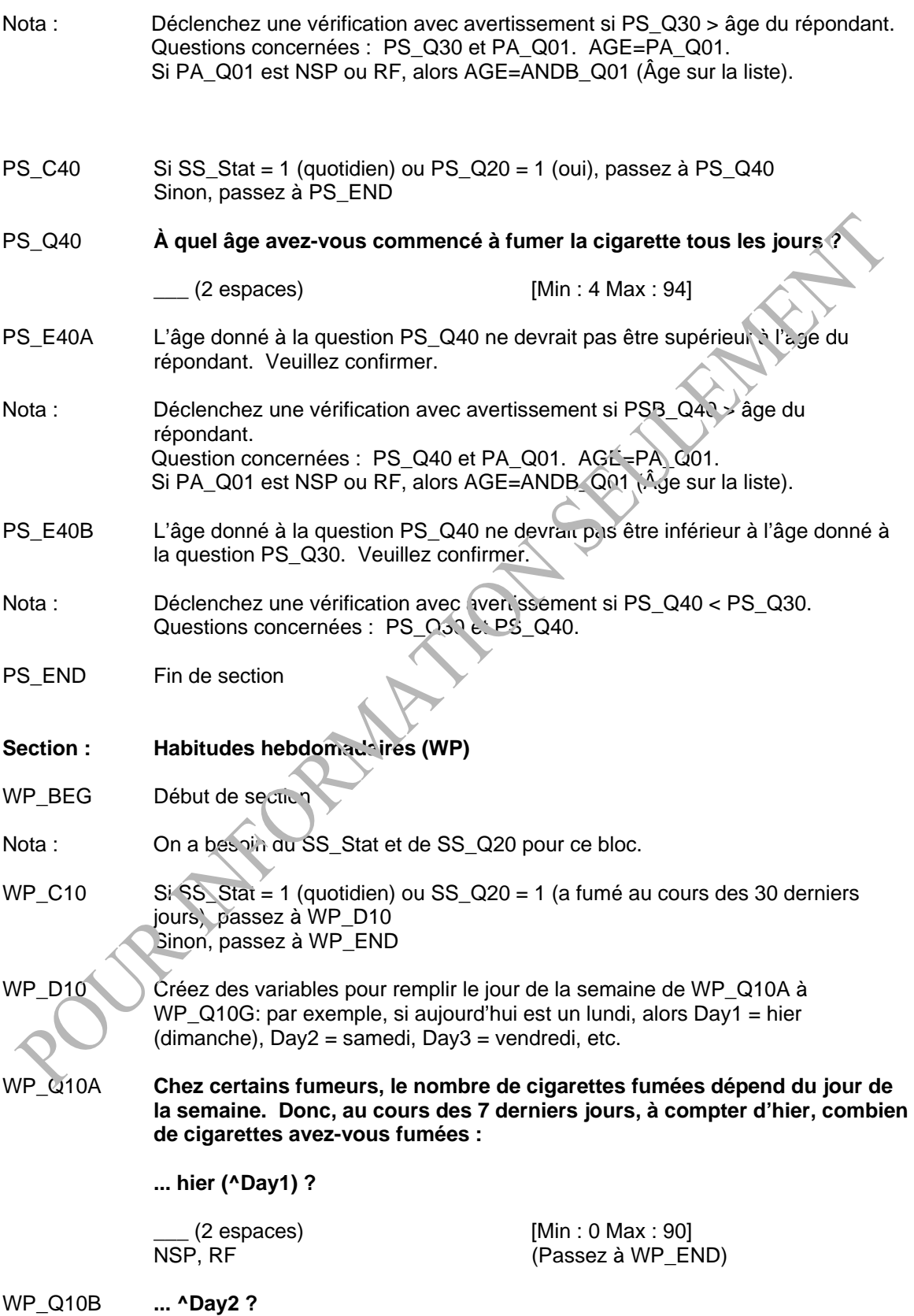

<span id="page-6-0"></span>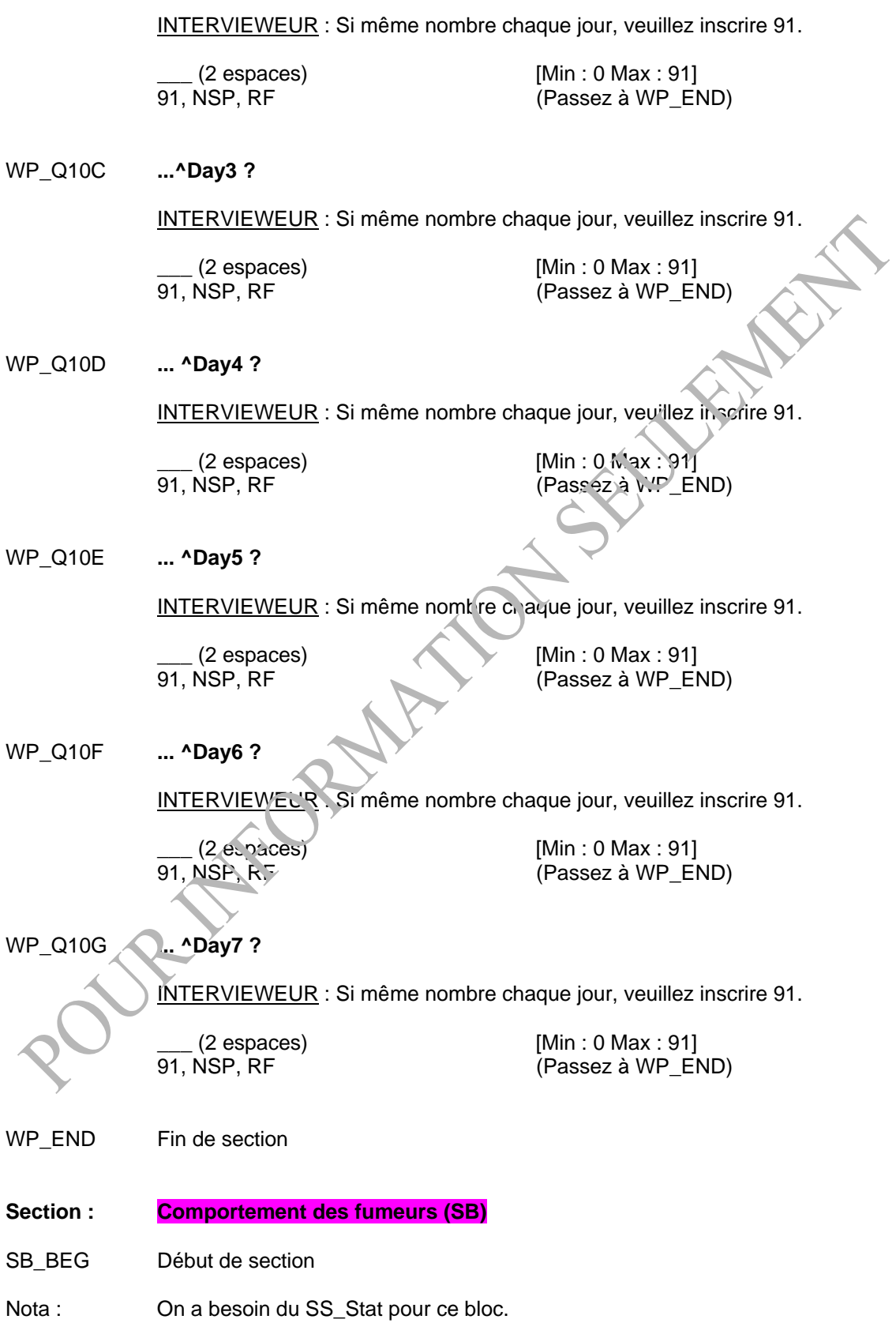

<span id="page-7-0"></span>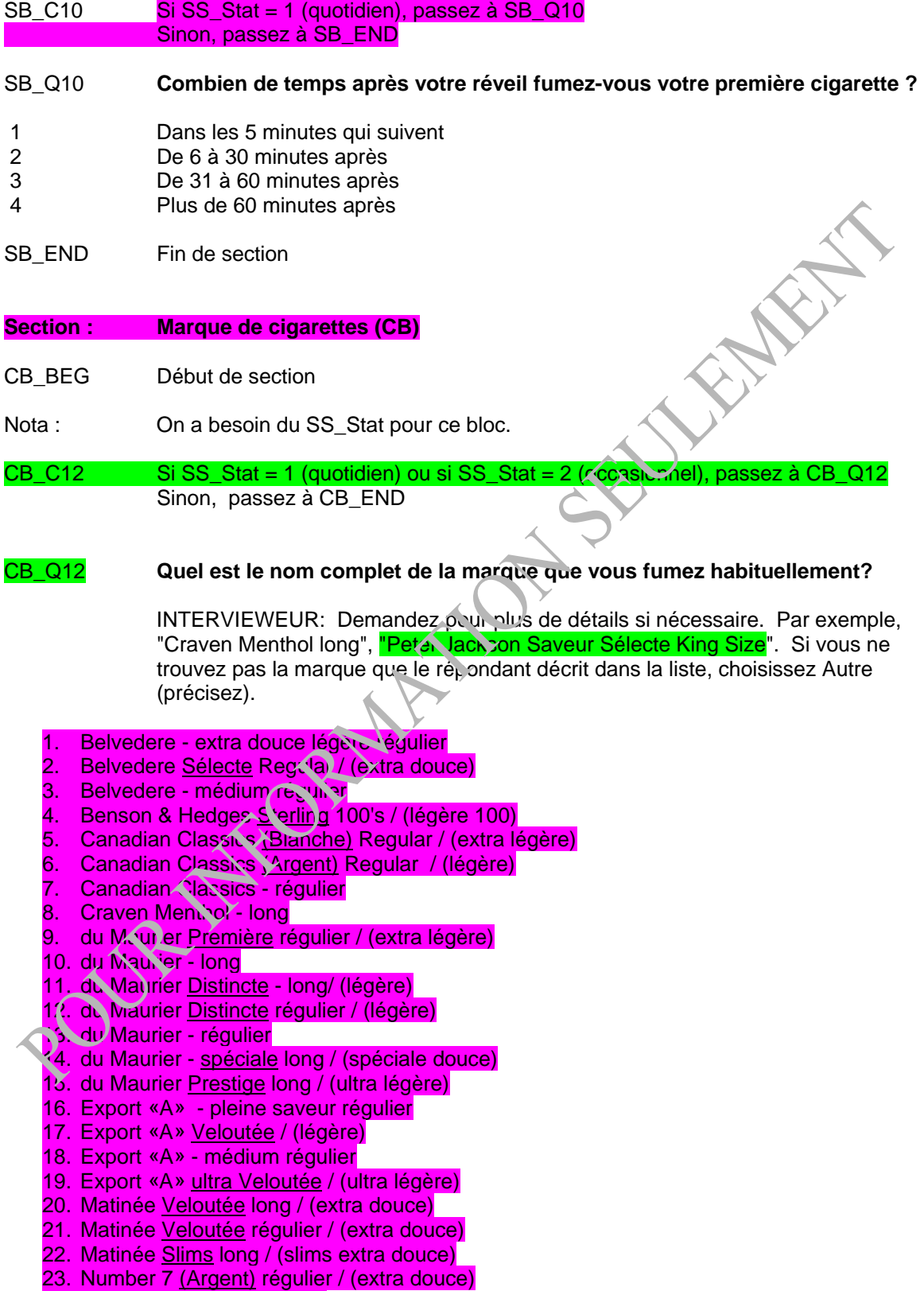

24. Number 7 (Bleu) / (légère)

<span id="page-8-0"></span>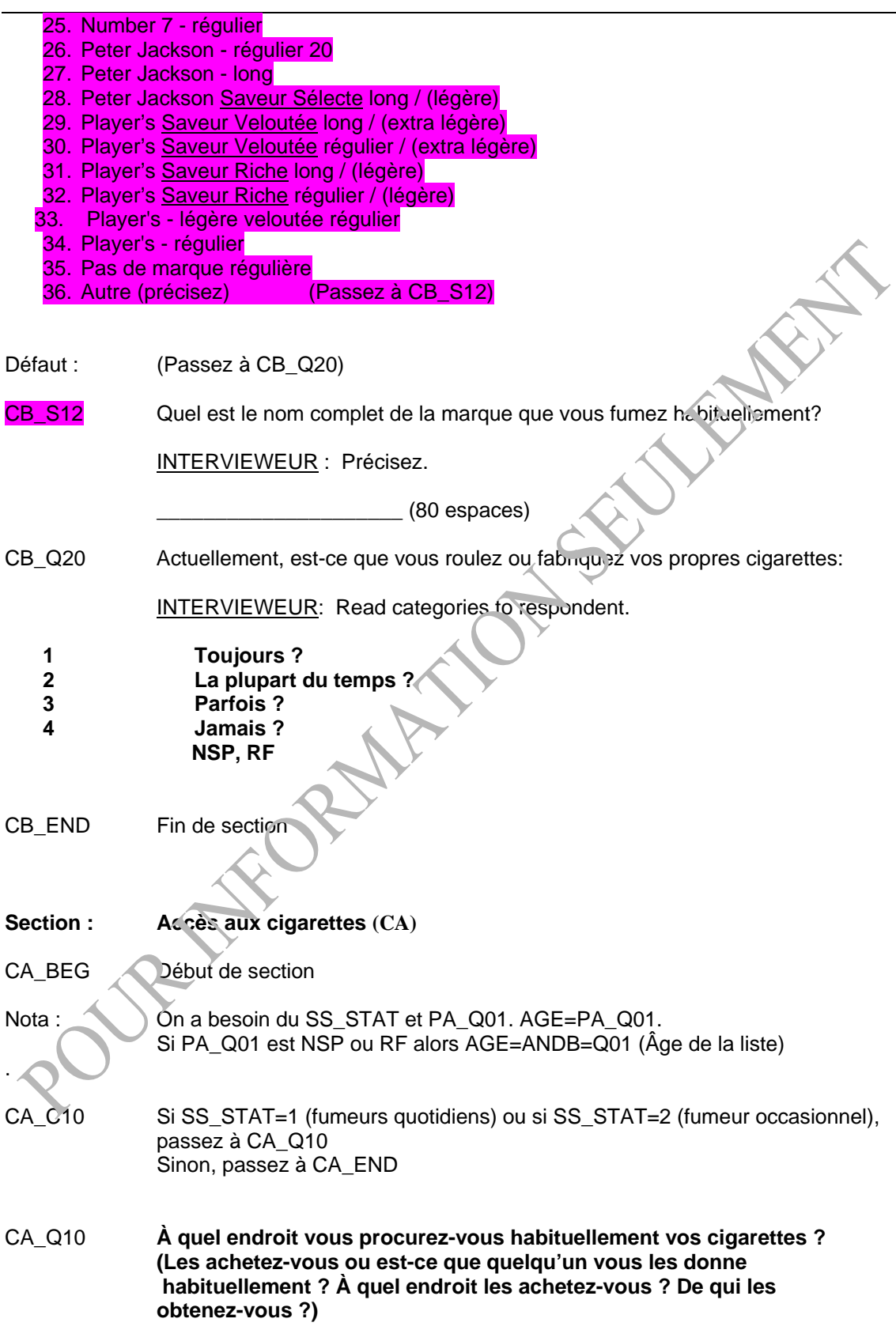

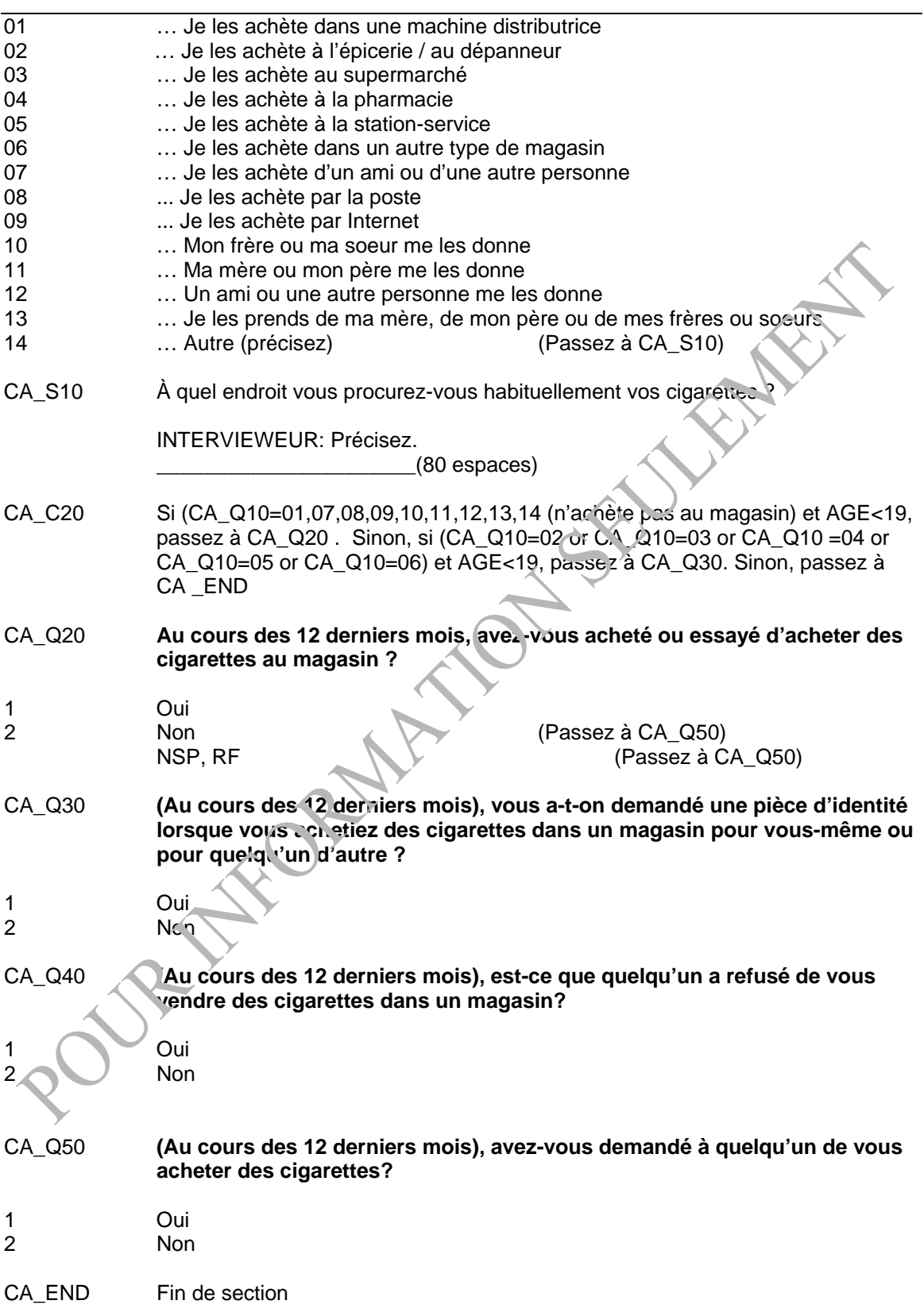

<span id="page-10-0"></span>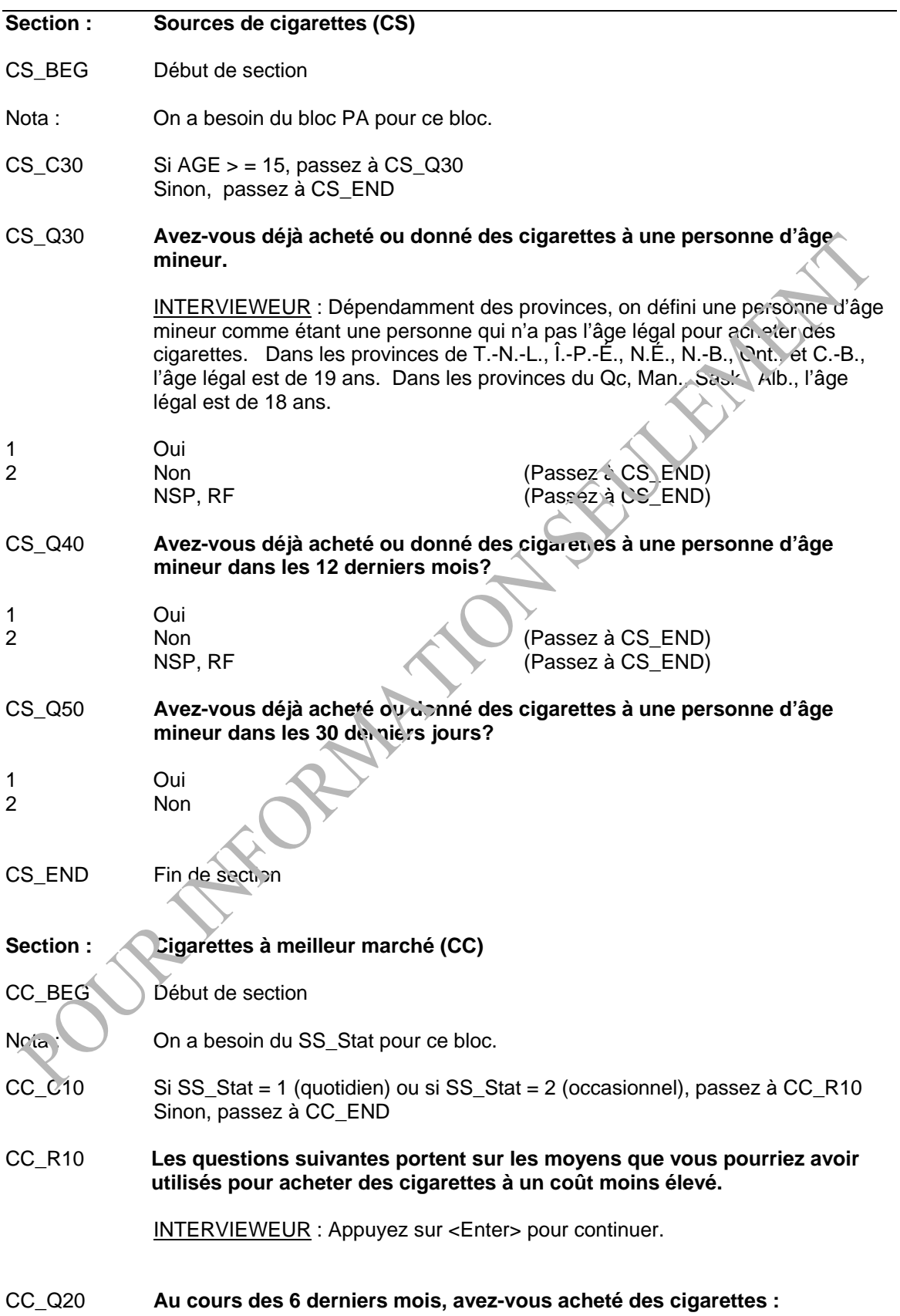

<span id="page-11-0"></span>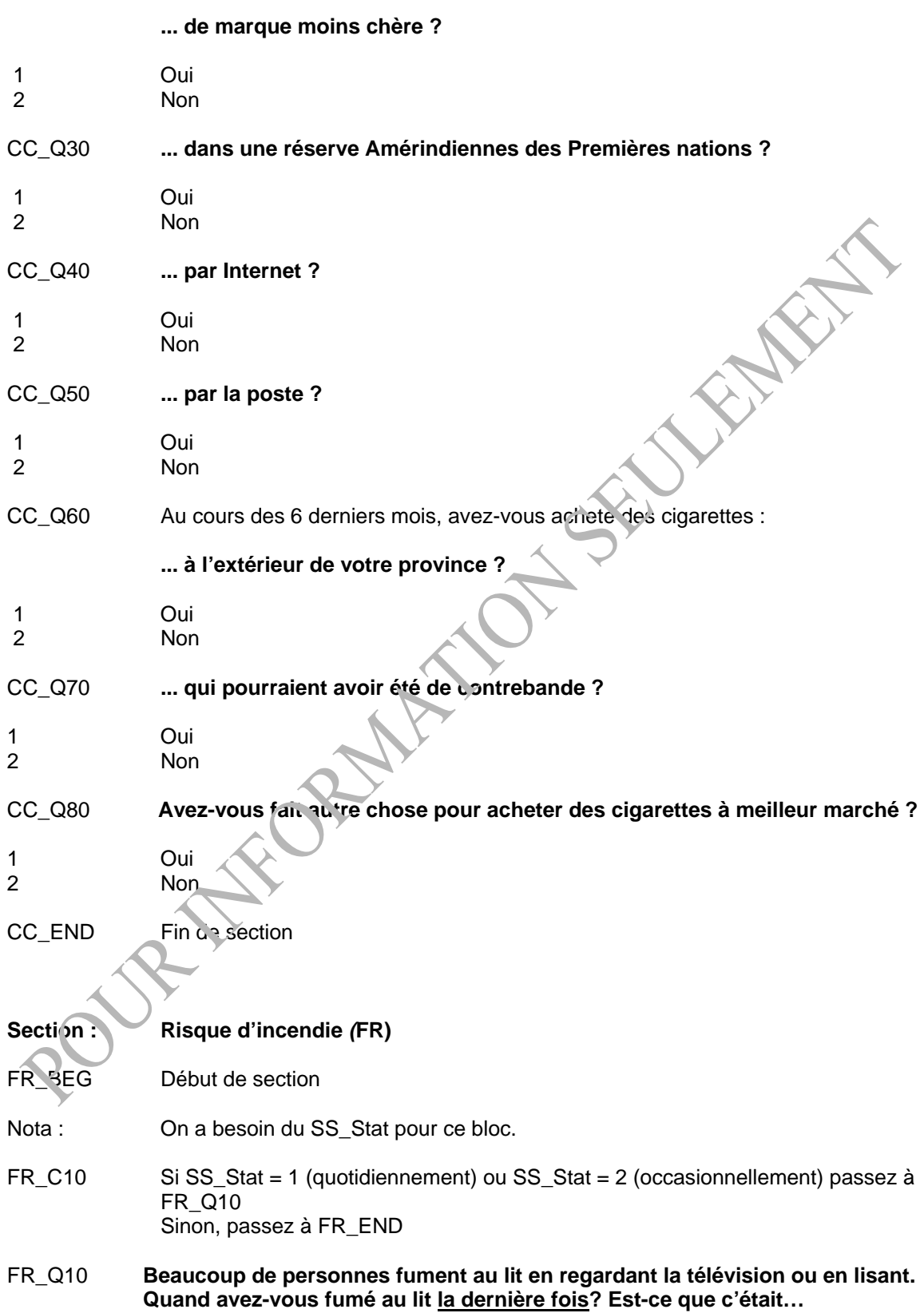

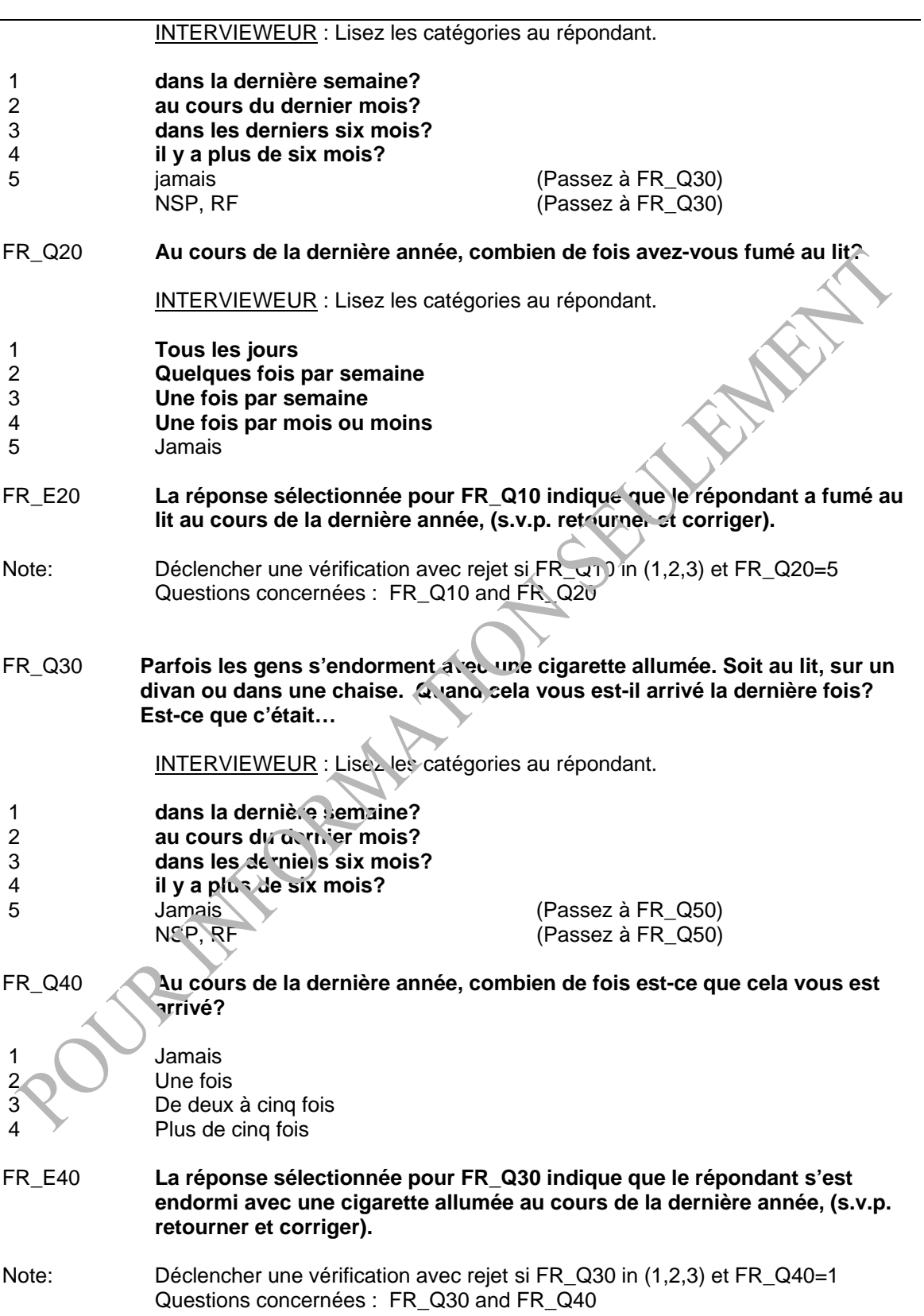

<span id="page-13-0"></span>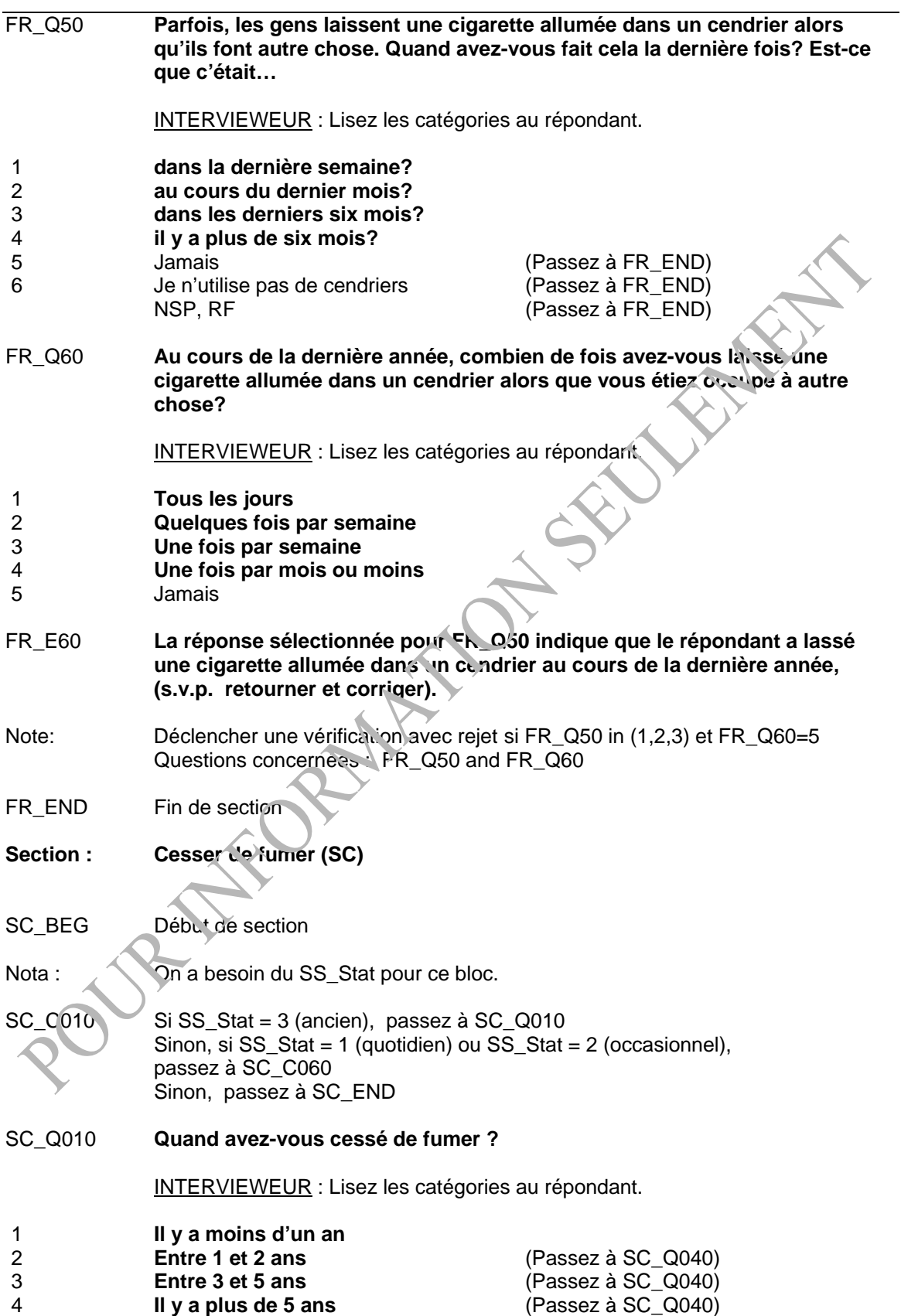

![](_page_14_Picture_137.jpeg)

![](_page_15_Picture_137.jpeg)

<span id="page-16-0"></span>![](_page_16_Picture_143.jpeg)

<span id="page-17-0"></span>![](_page_17_Picture_133.jpeg)

<span id="page-18-0"></span>![](_page_18_Picture_122.jpeg)

![](_page_19_Picture_136.jpeg)

<span id="page-20-0"></span>![](_page_20_Picture_124.jpeg)

![](_page_21_Picture_126.jpeg)

<span id="page-22-0"></span>![](_page_22_Picture_148.jpeg)

<span id="page-23-0"></span>![](_page_23_Picture_141.jpeg)

![](_page_24_Picture_129.jpeg)

<span id="page-25-0"></span>![](_page_25_Picture_125.jpeg)

<span id="page-26-0"></span>![](_page_26_Picture_141.jpeg)

<span id="page-27-0"></span>![](_page_27_Picture_129.jpeg)

<span id="page-28-0"></span>![](_page_28_Picture_127.jpeg)

<span id="page-29-0"></span>![](_page_29_Picture_136.jpeg)

![](_page_30_Picture_104.jpeg)